# **DELTA AMATEUR RADIO CLUB**

# SPARKS

*P.O. BOX 342768 MEMPHIS, TN 38184-2768 / VOL. 7 / JULY 2007*  **7** 

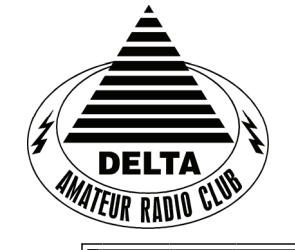

**Visit our home on the web at: [http://www.deltaclub.or](http://www.deltaclub.org)g**

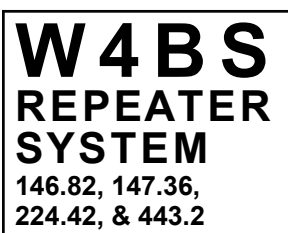

### **JULY 2 0 0 7 C L U B M E E T I N G**

**DATE: Notice: July 17, 2007 Third Tuesday not Second** 

**PLACE: Ellendale Church Of Christ, 7365 Highway 70, Memphis, Tn. ( 1.5 miles east of Hwy. 64-Stage Rd. )** 

**TIME: 7:00 PM**

**PROGRAM:** "Sky Command with the TH D-7 &TS-2000"By Rick Tillman, WA4NVM "

VE TESTING: Don't forget the monthly Volunteer Examiner testing session. Registration begins at 5:30 **P.M.** and testing begins promptly at 6:00 P.M. Please remember to bring **two** forms of identification and **copies** of any existing licenses or CSCE's you might have. The ARRL VEC exam examination fee is \$14. Please be on time for registration, as you will not be allowed to enter the testing session after 6:00 p.m. This is to allow our volunteer VE team to finish in time to attend the club meeting. For more VE testing information contact...

> Joan Thorne, KN4PM, VEC Phone: 901-737-5795 E-mail: joanthorne@bellsouth.net

Please Remember: Deadline for Reports and Articles for the next issue of SPARKS is the last day of the month prior to the meeting. All articles MUST be in to me by the deadline in order to be published in the next issue. Please forward all articles and items of interest to:

KI4AJH@bellsouth.net

#### **Presidents Corner**

 Looks like June is over; we survived another Field Day and are in the process of putting up the equipment. We operated from a new location this year due to scheduling conflicts. We were at Appling Park which is at the end of Flaherty Rd. behind the Bartlett Police station and Rec. Center. Thanks go to David, KD4NOQ and Eddie, KF4QFW for operating the Satellite / VHF station and PSK31 station. Also thanks to those that helped set up and take down the stations and tower. I set up the HF contest station and operated off the tri-bander and tower trailer. Eddie used a G5RV stretched between 2 trees. We did not have the operator participation that I would have liked to have seen. We were only able to make about 108 HF contacts. There were 25 PSK contacts and 3 good Satellite contacts. There were about 25 people in all that came by and checked the site out.

 I would also like to thank Tony Brignole, WA4KHN for the use of his generator and a generous food donation; Danny Hatchel, KI4KRM for the trailer, and Mike and Joyce, friends of mine, for the other trailer.

 A while back we offered to check the 2 meter simplex coverage for the City of Bartlett. We put a 2 meter vertical on top of the mast, on the tower which was at about 50'. Roger, KI4AJH, Eddie KF4QFW and Hugh, WB4SLI went out in different directions and using a mobile rig and antenna we were good to over 4 miles from the base where I was at and had reliable HT coverage from over a mile out. With that information Bartlett can be assured that with the plans they had for the use of Hams and 2 meter in the event of emergency they will be able to communicate from about anywhere in their jurisdiction.

Make sure that you check out the training sessions that Joe, WA4OVO has planned.

The General Meeting date has been moved from the second Tuesday to the third Tuesday this month. I was informed two days ago that we could not have the meeting next week because the church is using all available space for vacation bible school. The General Meeting will be on July 17, 2007.

73, Darrell KK4D

#### **Delta Amateur Radio Club Board Minutes of June 5, 2007**

KK4D-Darrell called the meeting to order at 7:00 p.m. WB4SLI-Hugh, K4POM-Lisa, KD4NOQ-David, and KI4AJH-Roger were present.

WB4SLI-Hugh read the treasurer's report. It was unanimously approved. The secretary's minutes were approved after a couple of changes were made.

KD4NOQ-David advised that we would go over the upcoming field day and then he would have a small program on special event stations.

KK4D-Darrell advised the board of the location of field day. The board discussed what stations we would like to have if possible—a satellite station to be run by KD4NOQ-David, CW station to be run by KI4I-Jim, PSK station to be run by KF4QFW-Eddie and KK4D-Darrell and WB4SLI-Hugh to run the HF contest.

#### **New Business:**

The board voted on and accepted KI4TPO- David Stancil as a new member.

The meeting adjourned at 7:30 p.m.

Respectfully submitted by, K4POM-Lisa Sheffield DARC Secretary

#### **June 12, 2007 General Meeting Minutes of the Delta Ham Radio Club**

KK4D-Darrell called the meeting to order with the introduction of the members present. There were 32 members and guests in attendance.

WB4SLI-Hugh gave the treasurer's report. KC4SXT-Bill motioned to accept as printed in SPARKS and KI4AJH-Roger seconded this motion. KK4D-Darrell requested that the secretary's report be accepted as printed in SPARKS and it was unanimously accepted.

KA4BLL-Ned gave a report on the Memphis in May Triathlon. He advised that this entity would like to contribute something to us in honor of the service we had provided.

KK4D-Darrell advised the members of the volume repair on the 220 repeater.

WD8JAO-Jim Olberding asked the members to donate type O blood as his wife will be having surgery. Jeanette Olberding is her name and if you have any questions you may call him at 377-7266.

KF4QFW-Eddie advised the group that the next public service event will be the MS150 in September.

KK4D-Darrell gave the VE report for Joan. There are 2 new Techs, 2 new Generals and 1 new Extra—no fails.

He then gave the members information on the new location for field day-Appling Park on Flaherty Rd. in Bartlett-next to the Bartlett Police Station where we are storing the club mobile tower and trailer.

#### **New Business:**

KI4AJH-Roger advised the group that WA4OVO-Joe needed volunteers to help with TNCAT07-to be held June 19-21.

KD4NOQ-David presented several certificates he received working special event stations over the years.

WT4TOM-Tom Ewing won the door prize.

The meeting was adjourned at 8:00 p.m.

Respectfully submitted by, K4POM-Lisa Sheffield DARC Secretary

#### **According To Club Information You May Need To Update Your Ticket**

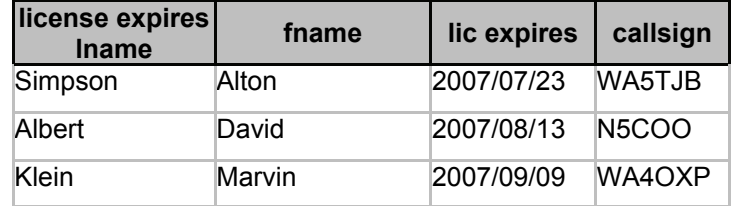

#### **HAM LICENSE TRAINING for 2007**

By Joe Lowenthal WA4OVO, Director of Training

#### *Delta Club Training Class Information*

All Delta Club sponsored training classes are FREE to anyone interested in obtaining an amateur radio license. The only expense incurred by the students is for whatever books, tapes or other training materials that will be used for the respective class and any fees required for the testing session. None of these moneys go to the Delta Club.

*Upcoming Classes*

*Scheduled Classes* 

#### *July/August 2007*

#### **Technician License Class – July 12-August 14. 2007**

The next Technician License class will be held on 5 Thursday nights from July 12, 2007 through August 9, 2007 at Germantown Baptist Church, Acts 1:18 room (unless class size dictates a move), 9450 Poplar Ave, Germantown TN 38139. The primary facilitator is Richard Garrett, AI4BN. Pre-registration is required. Contact Rich Garrett at 901-683-6371 or [rich@dsg.u](mailto:rich@dsg.us)s, or Joe Lowenthal WA4OVO at 901-683-2701 or wa4ovo@yahoo.com.

Testing will be available at the August 14, 2007 Delta Club Meeting with registration @ 5:30 PM, testing at 6:00 PM (Walk-ins allowed). Contact for FCC testing only: JOAN M THORNE, (901)737-5795, Email: KN4PM@ARRL.NET

Testing Location on Tuesday, August 14, 2007: Ellendale Church Of Christ – Bartlett, 7365 Summer Ave (US Hwy 70), Bartlett, TN 38133.

If you are interested in attending another Technician, General or Extra class, send an email to [wa4ovo@yahoo.com](mailto:wa4ovo@yahoo.com) to let Joe Lowenthal, WA4OVO know of your interest. Check back on this page frequently as class information will be posted here when a class is scheduled.

#### *Future Classes*

#### **Technician License Class**

Get your name on the list for the next class NOW by sending an email to Joe Lowenthal, WA4OVO. [Click this](mailto:wa4ovo@yahoo.com?subject=Sign%20me%20up%20for%20the%20next%20tech%20class) [link](mailto:wa4ovo@yahoo.com?subject=Sign%20me%20up%20for%20the%20next%20tech%20class) to email Joe and get your name on the list for the next class.

To prepare for the Technician License classes, you will need the latest copy of "**The ARRL Ham Radio License Manual**" an ARRL publication available at: **Memphis Amateur Electronics, Inc.**, 1465 Wells Station Road, Memphis, TN 38108-3695, phone (800) 238-6168 or (901) 683-9125 or directly from ARRL (item # 9639/ ISBN 0- 87259-963-9) [\(www.arrl.org/catalog](http://www.arrl.org/catalog/)/). The manual is a good reference guide for future use. As stated at the top of this page, Delta Club does not charge any fee for the class but we highly recommend that you purchase the manual and there will be a fee of \$14 for the ARRL FCC examination at the end of the class. You can purchase the manual at Memphis Amateur Electronics for \$24.58 (\$22.50 + tax) if you tell them that you are taking the Delta Club training class and if they have stock on hand. The normal price for the book is \$24.95 and if you order it online from the ARRL, it is \$24.95 plus shipping and handling.

ARRL, the American Radio Relay League, is the national Amateur Radio organization, headquartered in Newington, CT. The ARRL web site i[s www.arrl.org](http://www.arrl.org).

**General License Class -** For those Novice and Technician licensees that are interested in upgrading to a General Class license, Delta Club is planning a General training class in the near future. If you have let "the code" keep you from advancing to General, now's the time for you to upgrade. If you have an interest in attending a class to help you upgrade, [click this lin](mailto:wa4ovo@yahoo.com?subject=I%27m%20interested%20in%20a%20General%20training%20class)k to email Joe Lowenthal, WA4OVO and let him know. Check back on this page frequently as class information will be posted here as soon as a class is scheduled.

#### **HAM LICENSE TRAINING for 2007** *(cont.)*

**Amateur Extra License Class -** Have you always wanted to get that Extra Class license but just couldn't make yourself hit the books and prepare for it? Delta Club is ready to help. An Amateur Extra training class will be scheduled in the late Spring or early Summer. If you are interested in attending such a class to gain access to the entire amateur frequency allocation, [click this lin](mailto:wa4ovo@yahoo.com?subject=I%27m%20interested%20in%20an%20Extra%20Class%20license%20class)k and let Joe Lowenthal, WA4OVO know of your interest. Check back on this page frequently as class information will be posted here when a class is scheduled.

#### *Completed Classes*

#### **WCARS FCC LICENSE TESTING Held Saturday, June 30, 2007**

There was a WCARS VE FCC testing session held on Saturday, June 30th at the Health Department Mullins Station Training Room Across from the Penal Farm. It gave a last chance for testing from the expiring Genral Class question pool Jeffrey Schlichter, KI4AJG, upgraded to General. Lydia Campbell earned Technician and became KI4WUD. Congratulations to both.

#### **May 2007**

#### **General License Class 4-07 – Completed (10 Upgrades)**

The first General License class for 2007 was held on 3 days, Saturday, April 28 8am-5pm; Sunday, April 29 1pm-5-pm and Saturday, May 5 8am-3pm with FCC VE testing May 5 from 3-5pm.

The General License class was an 18 hour course. The class was held at the Health Dept. Annex Training Room W-204/206 at 1075 Mullins Station Road. Joe Lowenthal, WA4OVO will be the lead facilitator. Guest instructors were Hugh Wardlaw, WB4SLI, and Pat Lane, W4OQG.

The General class consisted of the 7 hour ARRL King Technician Class DVD as well as General electronics, propagation, operations, antennae and safety.

#### *March 2007*

#### **Technician License Class 3-07 - Completed (16 new hams)**

The third Technician License class was an intense 2 day class from 8:00am to 5:00pm on March 12 & 13 held at Baptist Memorial Hospital - Collierville. The ARRL Technician DVD presentation provided the information with questions and answers after each segment. The second day completed the DVD presentation with an extensive review until 3:45pm. The WCARS FCC VE team gave the exams. When the students passed the Technician exam, they were encouraged to take the General exam. This gave the students an insight into the General test. Of the 17 students that took the Technician exam, 16 passed. One student passed the General exam as well.

#### **Technician License Class 2-07 - Completed (7 new hams)**

The second Technician License class consisted of 5 training sessions plus a review and an FCC exam session on April 2, 2007. The classes were for 6 consecutive Monday nights from 6:30 to 9 pm. They were held in the Germantown Police training room at Germantown City Hall, 1730 S. Germantown Rd, Germantown, TN. There were 14 students in this class.

#### *January 2007*

#### **Technician License Class 1-07 - Completed (19 new hams)**

The first class of 2007 was a Technician License training class that ran from Monday night, January 8 to Monday, February 5. We are excited to announce that this call produced 19 new amateur radio operators for the Memphis area. Congratulation to these new "hams" and we enjoy hearing them on the air.

#### **AMATEUR PACKET UPDATE …………………………………**

 Many times when running digital modes we try to automate our ham station as much as possible. One of the ways to do this is to hook up our newer computer interface ready radios to the computer. This has been done in the past by using another serial port connection from the computer to tie into our rigs. Newer computers have USB ports on them. West Mountain Radio has come out with a new radio interface for the USB port. It is called the RIGTALK USB CONTROL. This interface is very small like a flash drive and plugs into the USB port on your computer. What makes it so special is the output is TTL level serial output which is a direct interface for radios that use the 5 volt interface. These include Icom, Ten Tec, and Yaesu radios. You order the unit with a prewired connector for your radio. They send a CD-ROM to install and a CD-ROM with a collection of third party rig control software with the unit. You can now control your radio in a window on your computer screen. Their web address is [http://www.westmountainradio.com](http://www.westmountainradio.com/)/

 James Butler KB4LJV

#### **AMATEUR HARDWARE UPDATE ………………….**

 Many times Amateurs like to run older equipment on the air. Many times when this equipment was made they made few if any accessories for them. Today companies make a lot of matching add on equipment for their gear so they have more stuff to sell to you. You can build or modify existing equipment to match you older rigs by repainting as you refurbish and clean up the old accessories you collect. This allows you to add needed items like power meters, SWR meters ETC that match your collectables. You can get color matching paint for about \$13 a can for spray paint on EBAY. Some companies can color match to your equipment from a sample of the color you supply to them. A good match to the standard Heathkit colors are from Krylon in spray cans from Walmart or Lowe's. The dark green color which is similar to Heathkit is Satin Hunter Green. The lighter gray/ green I use for the front panels is Krylon Lite Sage. These work out pretty well for repaint jobs on old beat up cabinets and to make other equipment be a closer color match. Old SWR meter has been repainted and cleaned up to match Heathkit HW-8 in picture.

 James Butler KB4LJV

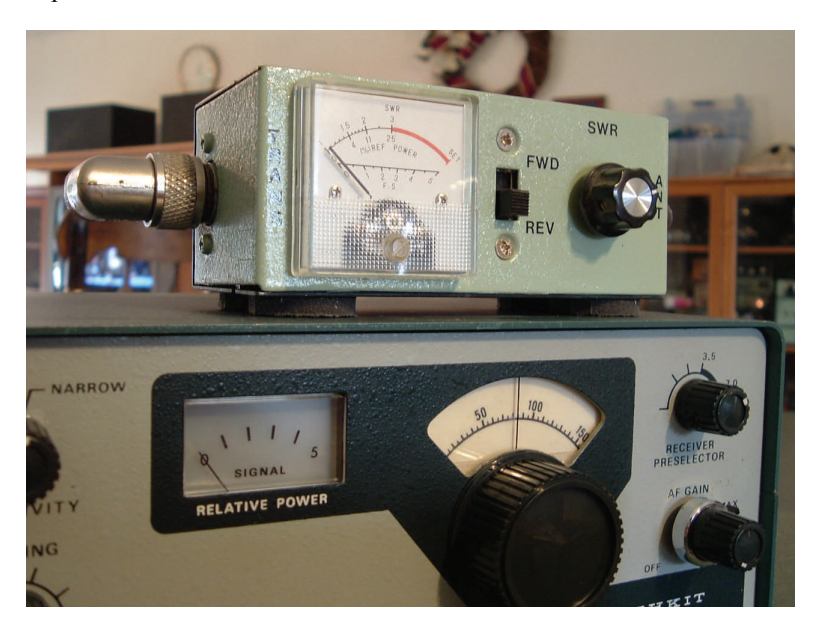

**ITTTERT!** 

**Field Day 2007**  *(photos provided by Eddie Trammel KF4QFW)* 

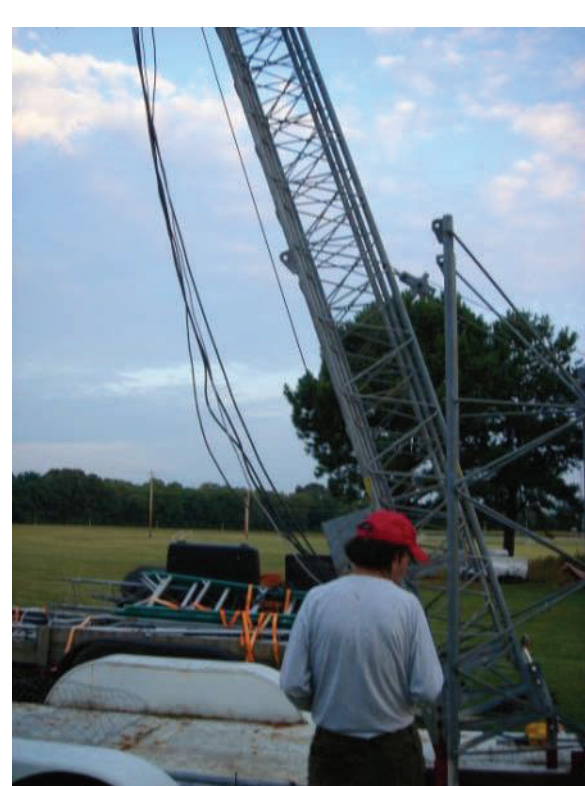

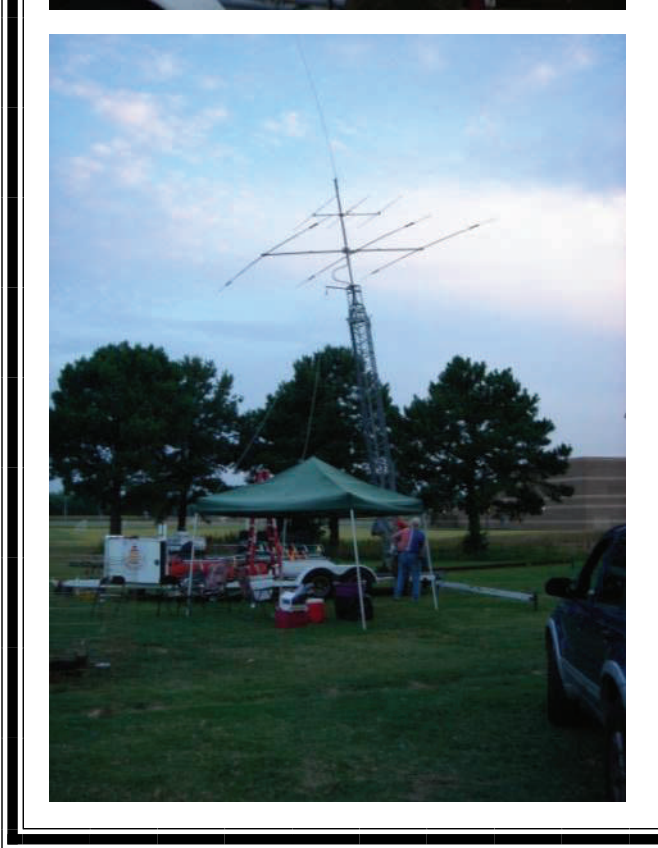

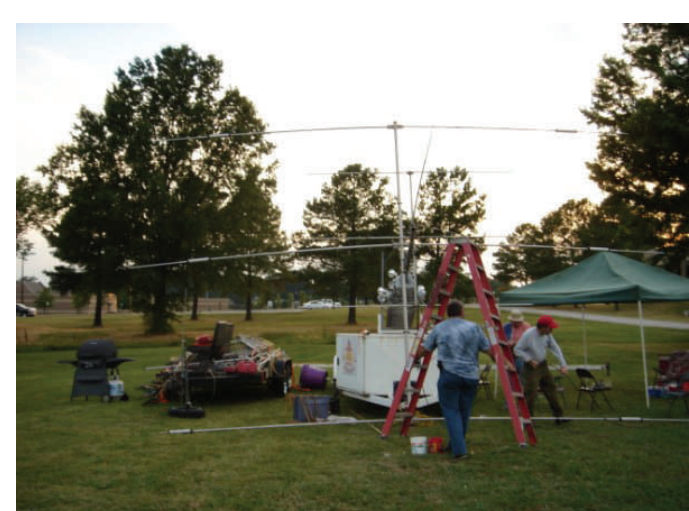

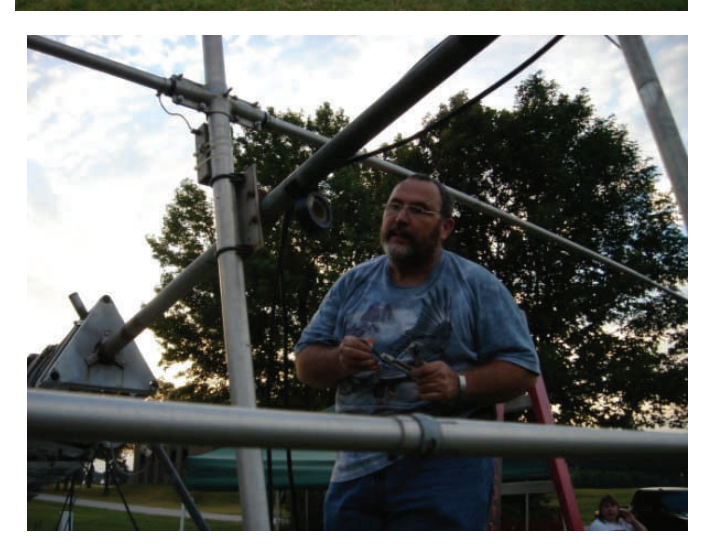

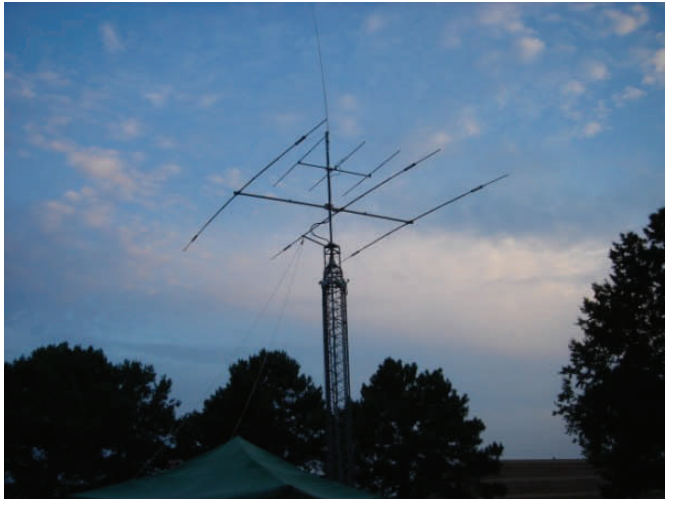

## **Field Day 2007** *(cont.)*

#### K4TTA (Extra) Tom Richardson 386-6268 k4tta@arrl.net (1, 3, 4, 6, 8, 9, 13, 14, 15) KA4BLL (Extra) Ned Savage 363-9607 ka4bll@arrl.net (1, 5, 8, 14, MARS, ARES/ RACES, net control, traffic handling, emergency service) KB4LJV (Extra) James Butler 294-2540 jbutler@bigriver.net (2, 7, 9, 11, 13, 14) KD4NOQ (Adv) David Campbell 388-6166 kd4noq@bellsouth.net (1,2,3,5,9,10,12,14, slow scan TV, ATV minor) KU4AW (Extra) Ben Troughton 372-8031 bktrough@bellsouth.net (2,4, 8, 15) N9ACQ (Extra) Bill Kuechler 368-0532 wkuechl1@midsouth.rr.com (1, 8, 13) **The W4BS Elmer Shack**  Please feel free to contact any of our ELMERS to help you enhance your amateur skills. Anyone wishing to be added to the Elmer list please contact Ned at ka4bll@arrl.net or 363-9607. Codes: 1 .Antennas 2. APRS 3. Contesting 4. CW Operating 5. Direction Finding (fox hunting) 6. DXing 7. Experimenting/ Circuits/etc. 8. HF Phone 9. Packet 10. Repeater Operation 11. QRP 12. Satellite 13. RTTY 14. VHF 15. PSK31 16. Computer logging WA2IQC (Gen) Gary Blinckmann 794-5289 garyblin@midsouth.rr.com (1, 7, 10, 14) WA4MJM (Extra) Bill Hancock 853-7192 billwa4mjm@aol.com (1, 2, 8, emergency communications, ARES,MARS) K4DIT (Extra) Ken Gregg 853-7384 kgregg@c-a-c.com (4, 6, 8, 11, 15) W4GMM (Extra) Ham Hilliard 372-2337 hamh@bellsouth.net (All categories)

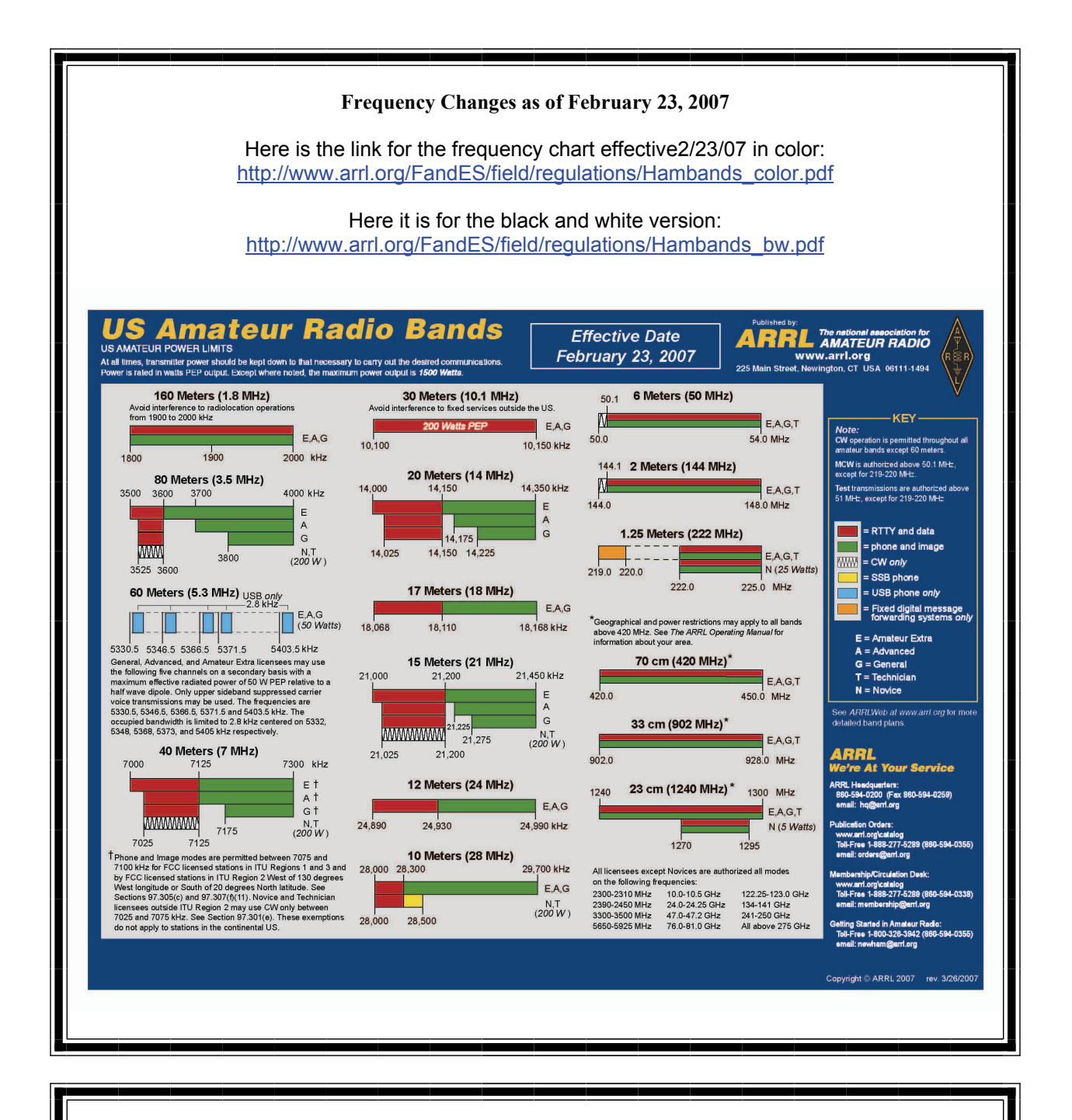

**Information on News, Contests, Special Events, and Hamfests Can All Be Found At:** 

[http://www.arrl.org/search/bigindex.htm](http://www.arrl.org/search/bigindex.html)l

 $\equiv$ 

# July

# 2007

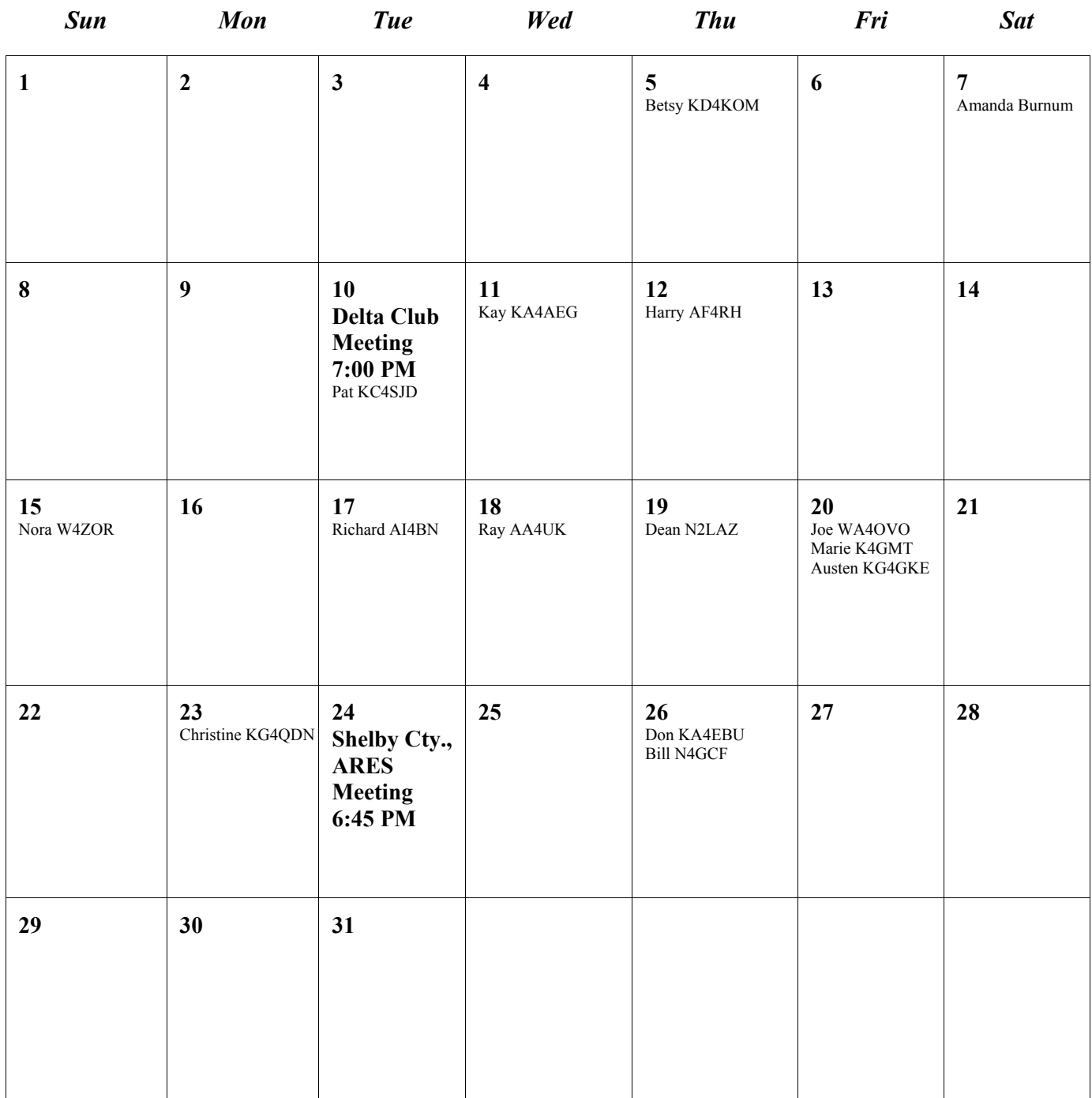

#### **TENNESSEE NETS**

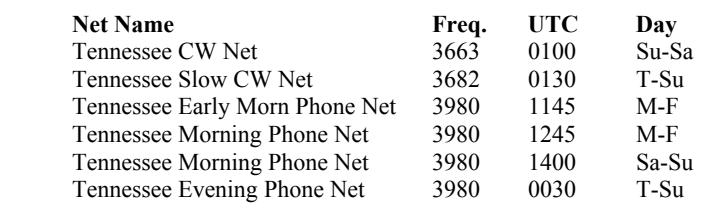

#### **AREA HAMFESTS OF INTEREST**

45th Annual Zero Beaters Hamfest Zero Beaters ARC Washington, MO Jul 15, 2007

1st Annual CARC Mid-Summer Swapfest Cullman Amateur Radio Club Cullman, AL Jul 28, 2007

Swapfest-Tailgate Party Piney Hills Amateur Radio Association Ruston, LA Jul 28, 2007

ARRL National Convention Huntsville ARC & Huntsville Hamfest Huntsville, AL August 18-19, 2007

#### **Delta Amateur Radio Club June 2007 Treasurers Report**

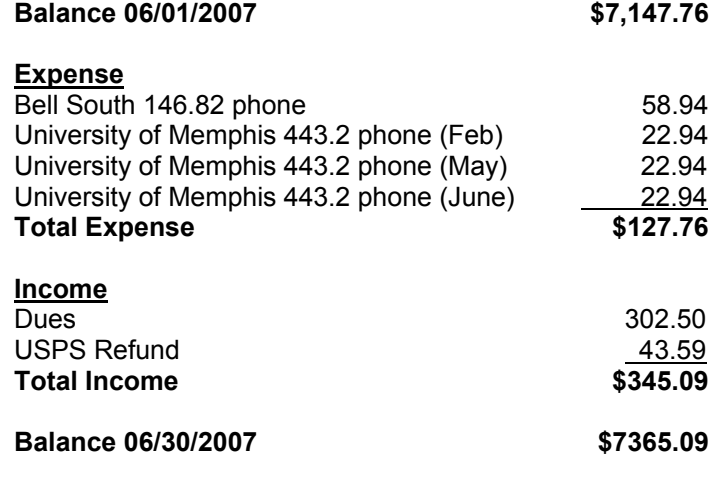

**SPARKS** is published monthly by the Delta Amateur Radio Club and is emailed to club members and other interested parties. All information published in this newsletter is provided as a service. While every effort is made to ensure accuracy, the Delta Amateur Radio Club and its officers assume no liability resulting from errors or omissions. All correspondence may be mailed to:

> **Delta Amateur Radio Club P.O. Box 342768 Memphis, TN 38175-0482**

**2007 Board of Directors**

*President*  Darrell Sheffield, KK4D 901-277-8122 (Darrell.Sheffield@Memphistn.gov)

*- Vice President*  PENDING SPECIAL ELECTION

*Secretary*  Lisa Sheffield, K4POM 901-277-8144 (SassGirlsMom@aol.com) *-* 

*Treasurer*  Hugh Wardlaw, WB4SLI 901-487-3820 (hwardlaw@bellsouth.net)

*Director of Training*  Joe Lowenthal, WA4OVO 901-683-2701 (wa4ovo@yahoo.com) *-* 

-

*Director of Publications*  Roger Schlichter, KI4AJH 901-386-8457 (KI4AJH@bellsouth.net) *-* 

*Director of Programs*  David Campbell, KD4NOQ 901-388-6166 (kd4noq@arrl.net)

*-* 

*Director of Meetings and Special Events*  Dean Honadle, N2LAZ 901-353-1207 (dean@honadle.com) *-* 

*Repeater Trustee*  Suresh Kagoo, N9GSA 901-752-5900 (skagoo@midsouth.rr.com)